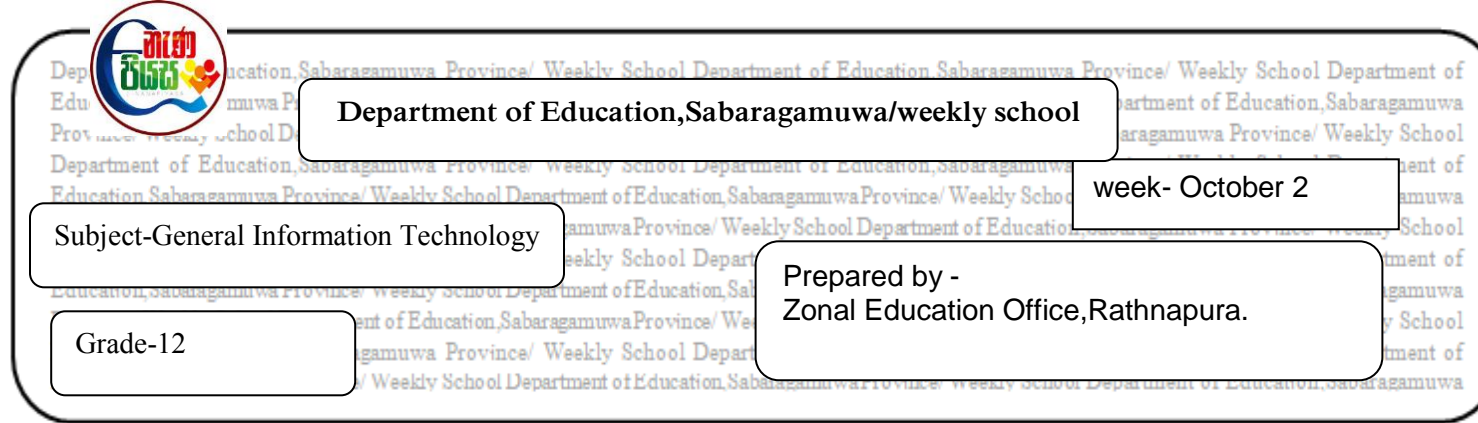

1. Write the number of the tool used to format the texts A to E. (Write the letter in front of the number)

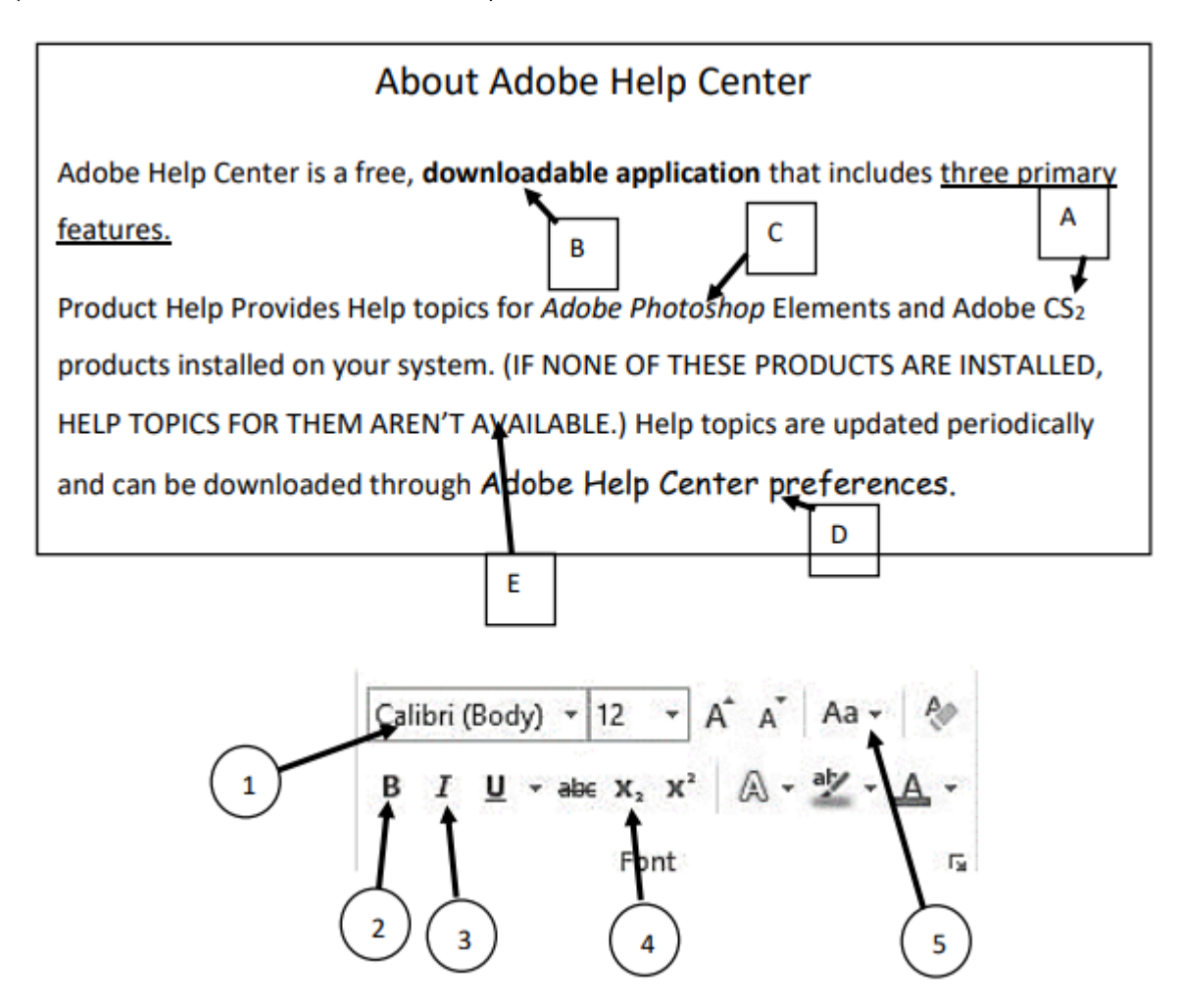

- 2. Mention one function of each short cut keys which is used in word processing software.
	- 1.) Ctrl+ P
	- 2.) Ctrl +  $C$
	- 3.) Ctrl +  $V$
	- 4.) Ctrl +  $N$
- 3. Write down one task of each tool.

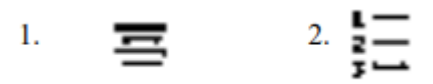